## **Tipps & Tricks: Init.ora für 9.2.0 Win**

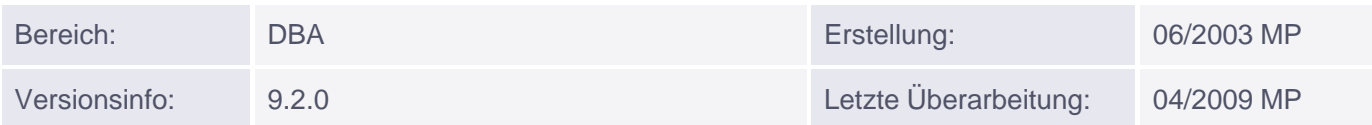

## **Init.ora für 9.2.0 Win**

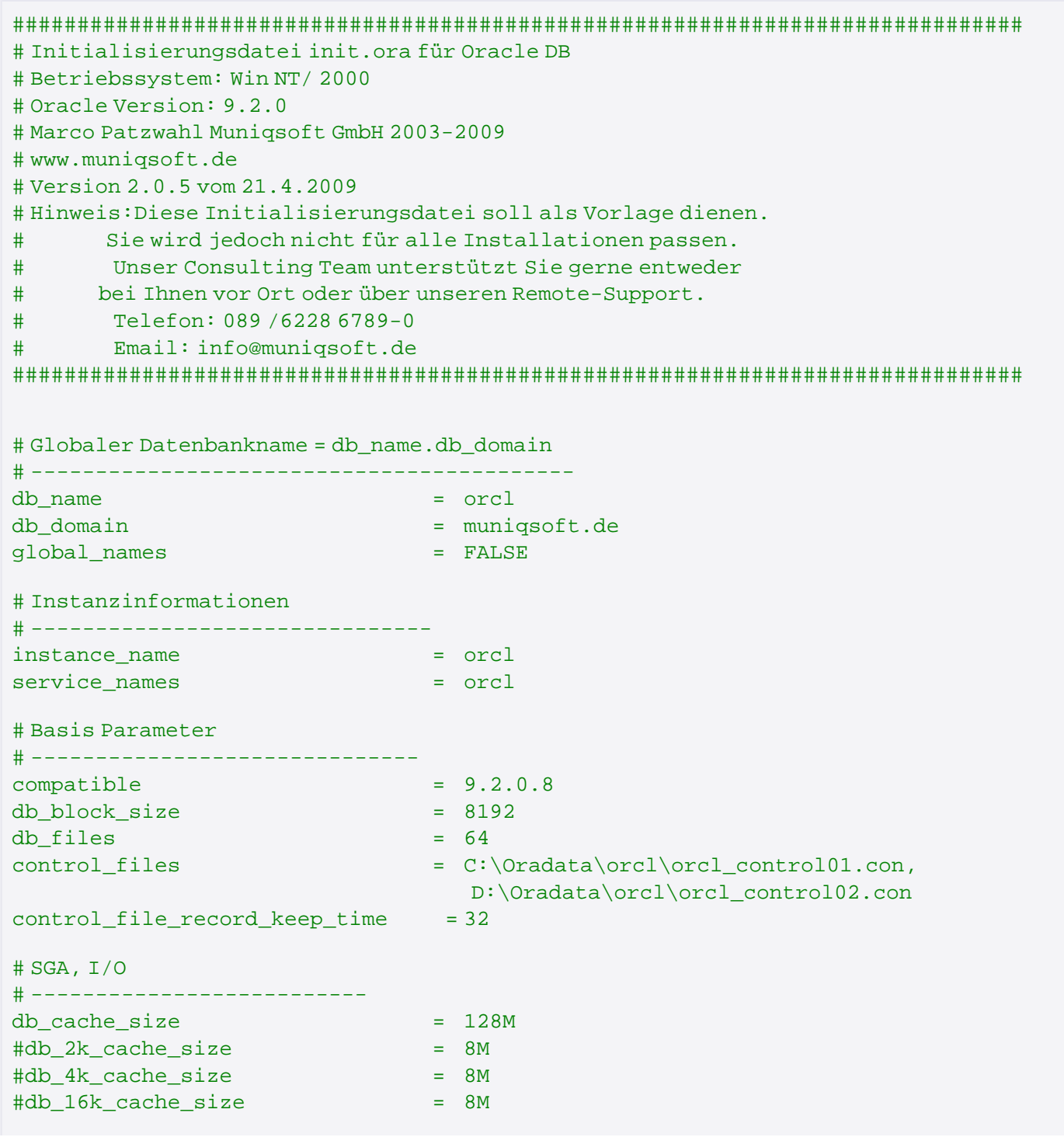

Muniqsoft GmbH

Schulungszentrum, Grünwalder Weg 13a, 82008 Unterhaching, Tel. 089 / 679090-40 IT-Consulting & Support, Witneystraße 1, 82008 Unterhaching, Tel. 089 / 6228 6789-0 Seite 1 von 4

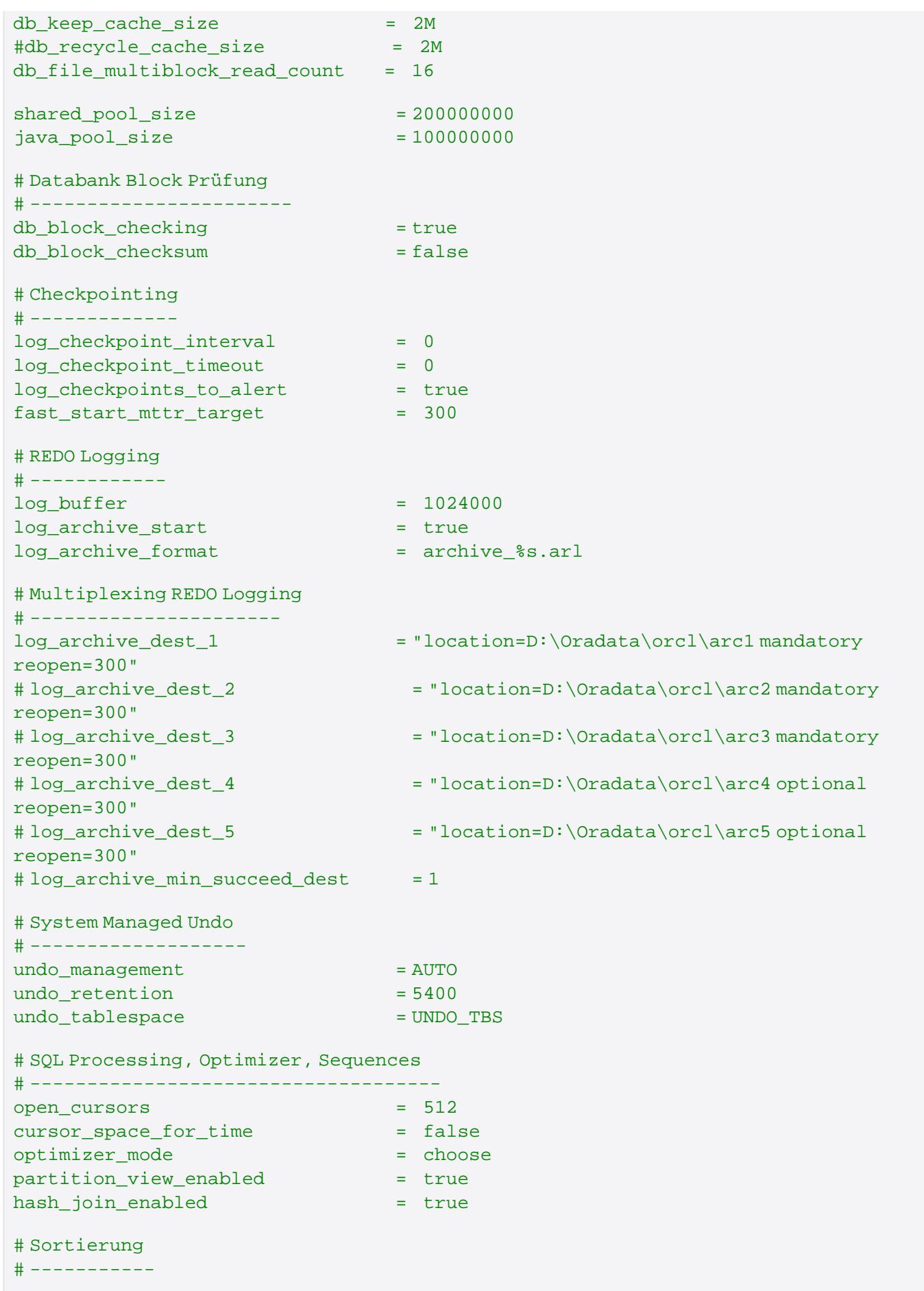

pga\_aggregate\_target = 8388608 workarea\_size\_policy = auto # Traces, Dumps & Statistics # ------------------------- user\_dump\_dest = C:\Oracle\Admin\orcl\udump background dump dest  $= C:\Omega\Amin\ord\overline{\Delta}$ core\_dump\_dest = C:\Oracle\Admin\orcl\cdump max\_dump\_file\_size = 32768 \_trace\_files\_public = true sql\_trace = false timed\_statistics = true # Resourcenbeschränkungen, Security & Auditing # ------------------------------------------- sql92\_security = true resource limit  $=$  true #audit\_trail = db #audit\_sys\_operations = true  $\verb|+audit_file_dest = 'c:\Oracle\Admin\adump'$  $max$  enabled roles  $= 128$ os\_authent\_prefix = "OPS\$" os\_roles = false remote\_os\_roles = false remote\_os\_authent = true remote\_login\_passwordfile = exclusive o7\_dictionary\_accessibility = false # Job Queues # --------- job\_queue\_processes = 5 # Prozesse, Transaktionen, User Lizenzen, Locks # ---------------------------------------------  $processes$  = 115  $open\_links$  = 32 license\_max\_sessions = 0 license\_sessions\_warning = 0 enqueue\_resources = 4096 aq\_tm\_processes = 1 # Parallel Query Option # -------------------- parallel\_min\_servers = 2 parallel\_max\_servers = 5 # Query Rewrite für Materialized Views, Function based Indexes (FBI) # ------------------------------------------------------------ #query\_rewrite\_integrity = [enforced,trusted,stale\_tolerated] query\_rewrite\_enabled = true query\_rewrite\_integrity = stale\_tolerated star\_transformation\_enabled = false # NLS Default Einstellungen # -------------------------

Muniqsoft GmbH

nls\_numeric\_characters = '.,'

nls\_language = GERMAN = GERMAN

nls\_territory = GERMANY

nls\_date\_format = 'DD.MM.YYYY:HH24:MI'

- 
- 
-